# YouCard la **prima carta** che si fa in **tre**

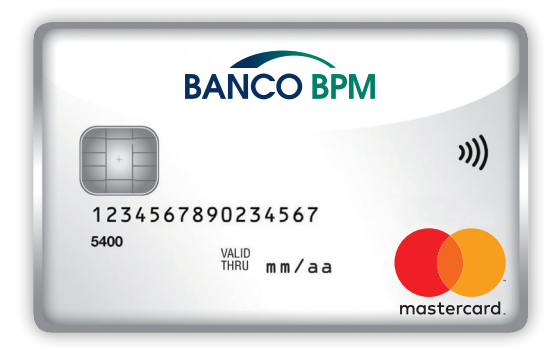

**YouCard** è l'unica carta al mondo che unisce la sicurezza delle carte prepagate, la semplicità delle carte di debito e la flessibilità delle carte credito.

## Come funziona

#### 1. Modalità prepagata

**YouCard**, nella sua configurazione di base, è una carta prepagata con codice IBAN su circuito internazionale Mastercard. Dotata della tecnologia contactless, dispone di un completo panello di controllo che consente una grande libertà nel gestire la configurazione di tutte le sue funzioni.

Inoltre, l'abbinamento della carta ad un conto corrente Banco BPM permette di attivare le comode modalità di ricarica automatica a tempo e a soglia, utili per avere sempre a disposizione sulla carta la disponibilità desiderata.

#### 2. Modalità addebito immediato

L'abbinamento della carta ad un conto corrente Banco BPM abilita **YouCard** ad effettuare pagamenti e prelievi addebitandoli *immediatamente sul conto corrente*, con il medesimo effetto solitamente ottenuto attraverso l'utilizzo delle tradizionali carte di debito.

#### 3. Modalità addebito differito

Nella modalità di addebito differito, l'addebito delle operazioni effettuate con **YouCard** è posticipato a fine mese. La possibilità di attivare questa terza modalità è soggetta ad approvazione di uno specifico plafond da parte della Banca.

In sintesi, **YouCard** al massimo delle sue potenzialità (cioè quando abbinata ad un conto corrente Banco BPM e abilitata alla funzione di addebito differito) consente di utilizzare le tre modalità di addebito anche contemporaneamente, associando ciascuna di esse ad una specifica tipologia di operazione: prelievi ATM, acquisti POS e acquisti internet \*.

Di seguito due profili carta realizzabili combinando le diverse modalità di addebito, esemplificativi della versatilità che caratterizza **YouCard**.

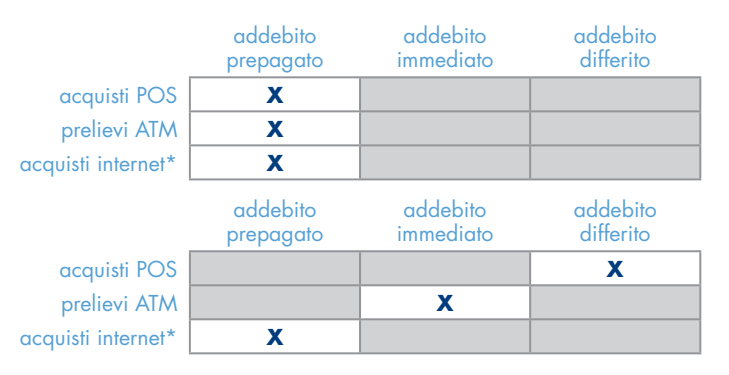

Esempio 1 - La tabella rappresenta il funzionamento di base della carta, quando la stessa è attiva come semplice carta prepagata. Tutte le operazioni (gli acquisti POS, i prelievi ATM e gli acquisti su internet) vengono addebitati sulla disponibilità prepagata della carta.

Esempio 2 - Il titolare, in questo caso, ha scelto di effettuare gli acquisti internet in modalità prepagata, di addebitare i prelievi di contanti automaticamente sul proprio conto corrente (come se utilizzasse una carta di debito e di addebitare gli acquisti POS a fine mese (come con una carta di credito).

\* La categoria dei pagamenti su Internet include tutte le operazioni fatte "a distanza" (ossia quando la carta non interagisce con un terminale POS) e comprende pertanto anche i pagamenti fatti comunicando a distanza gli estremi della carta (transazioni M.O.T.O.) e gli addebiti ricorrenti (abbonamenti, utenze, ecc.).

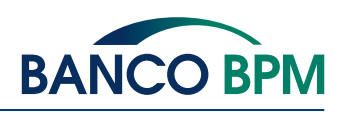

1 di 5 • Ver. 3/2018

## Come pagare e prelevare

Con **YouCard**, indipendentemente dal profilo di addebito scelto, è possibile:

- ✔ pagare in tutto il mondo nei negozi dotati di POS che accettano carte Mastercard; per convalidare l'acquisto è necessario digitare il codice PIN (oppure, se richiesto, firmare la memoria di spesa);
- ► pagare con l'innovativo sistema contactless (senza la necessità di inserire la carta nel POS) presso gli esercenti abilitati, semplicemente avvicinando la carta al lettore; un segnale sonoro o luminoso conferma l'avvenuto pagamento. A vantaggio della semplicità e della rapidità dell'operazione di pagamento, per operazioni di importo inferiore ai 25 euro non è necessario digitare il PIN né firmare la memoria di spesa;
- $\triangledown$  pagare su internet, per fare acquisti online, inserendo le 16 cifre del numero della carta, la data di scadenza e il codice di sicurezza di tre cifre (CVC) che compare sul retro della carta; presso i siti che adottano il servizio Secure Code, è necessario inoltre inserire la password dinamica (OTP) generata dal dispositivo messo a disposizione dalla banca (token, card di sicurezza, YouApp);
- $\triangleright$  prelevare contanti in tutto il mondo dagli sportelli automatici ATM abilitati al circuito Mastercard, utilizzando il codice segreto (PIN);
- $\triangleright$  prelevare contanti presso le filiali della banca emittente;
- ricaricare i cellulari e altre carte prepagate Banco BPM.

Di seguito un riepilogo delle operazioni effettuabili con **YouCard**, con il dettaglio dei canali utilizzabili:

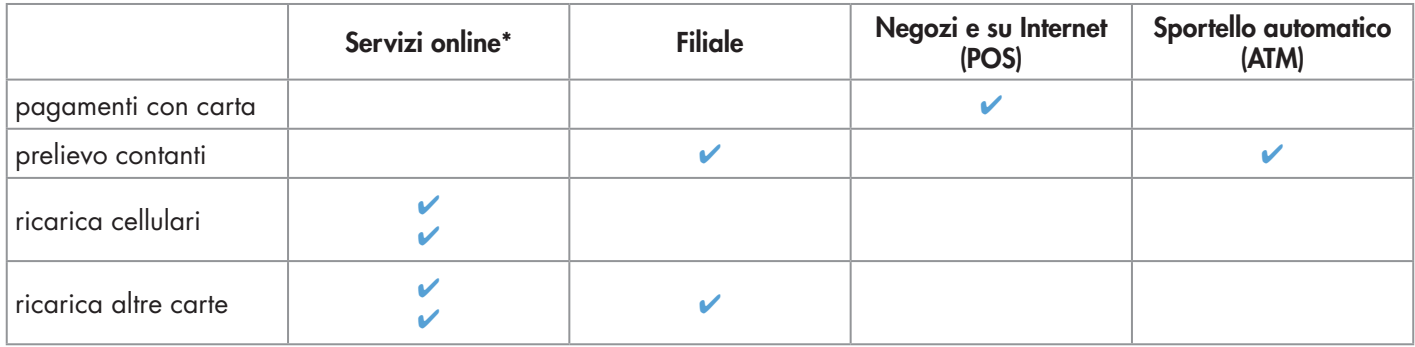

\* YouWeb, YouApp e YouCall sono la denominazione rispettivamente dei servizi di banca via Internet, via app, e di banca telefonica.

## Come personalizzare il codice PIN

**YouCard** consente di personalizzare il codice PIN utilizzato per acquisti e prelievi. La modifica del codice segreto può essere fatta in qualsiasi momento:

- esclusivamente utilizzando la sezione "Cambio PIN Carta" all'interno del servizio di home/mobile banking (YouWeb/ YouApp);
- $\vee$  inserendo sempre il PIN originario (quello consegnato insieme alla carta), che deve pertanto sempre essere conservato con la massima attenzione;
- ✔ digitando il nuovo codice.

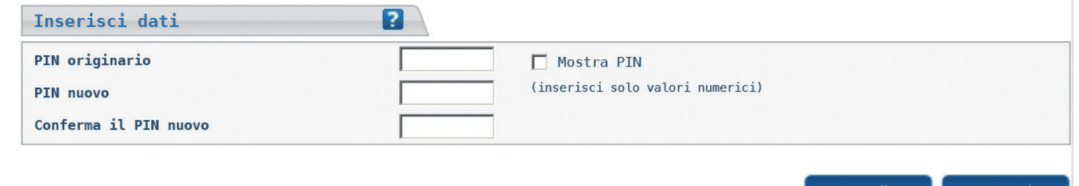

#### Attenzione:

il nuovo codice PIN è immediatamente valido su tutti i terminali ATM e sui POS che operano in modalità online: al fine di garantirne il corretto funzionamento sulle apparecchiature di tutto il mondo, sarà necessario utilizzare il nuovo PIN per effettuare un'operazione di prelievo presso uno sportello automatico (ATM) Banco BPM.

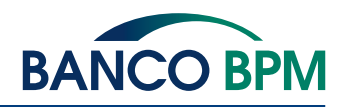

2 di 5 • Ver. 3/2018

## Pannello di controllo

**YouCard**dispone di un completo pannello di controllo che consente di governare attivamente tutti gli aspetti operativi della carta. Le impostazioni del pannello sono modificabili in autonomia da parte del titolare tramite i Servizi Online (YouWeb, YouApp, YouCall) oppure richiedendolo in Filiale.

#### Sezione Modalità di addebito

In questa sezione è possibile scegliere e modificare le modalità di addebito da attivare tra quelle abilitate, associando le stesse alle differenti tipologie di utilizzo \*.

#### Sezione Massimali di utilizzo

YouCard può essere utilizzata per pagamenti e prelievi nel rispetto dei limiti definiti, personalizzabili liberamente da parte del titolare entro i valori massimi previsti.

#### Sezione WebSafe

WebSafe è l'innovativo servizio che consente al cliente di optare per un'operatività selettiva della propria carta negli acquisti online: è infatti possibile abilitare o disabilitare la carta agli utilizzi su internet\*, definendone le regole di funzionamento.

### Sezione GeoSafe

Il servizio GeoSafe consente al titolare di definire l'ambito geografico di abilitazione della propria carta (in Italia, in Europa, nel mondo).

*Al momento dell'emissione le carte sono attive solamente in Italia. L'utilizzo all'estero può essere abilitato per una durata massima di 3 mesi per l'Europa e di un mese per tutto il mondo con la possibilità di estendere il periodo in funzione delle esigenze del titolare.*

#### Sezione Parental Control

Con il servizio Parental Control è possibile disabilitare la possibilità di effettuare acquisti presso alcune categorie di esercenti.

*Nota: il servizio funziona sulla base della classificazione per categorie merceologiche effettuata dalla banca dell'esercente: eventuali imprecisioni o errori relativi a tale classificazione potrebbero compromettere il buon funzionamento del servizio.*

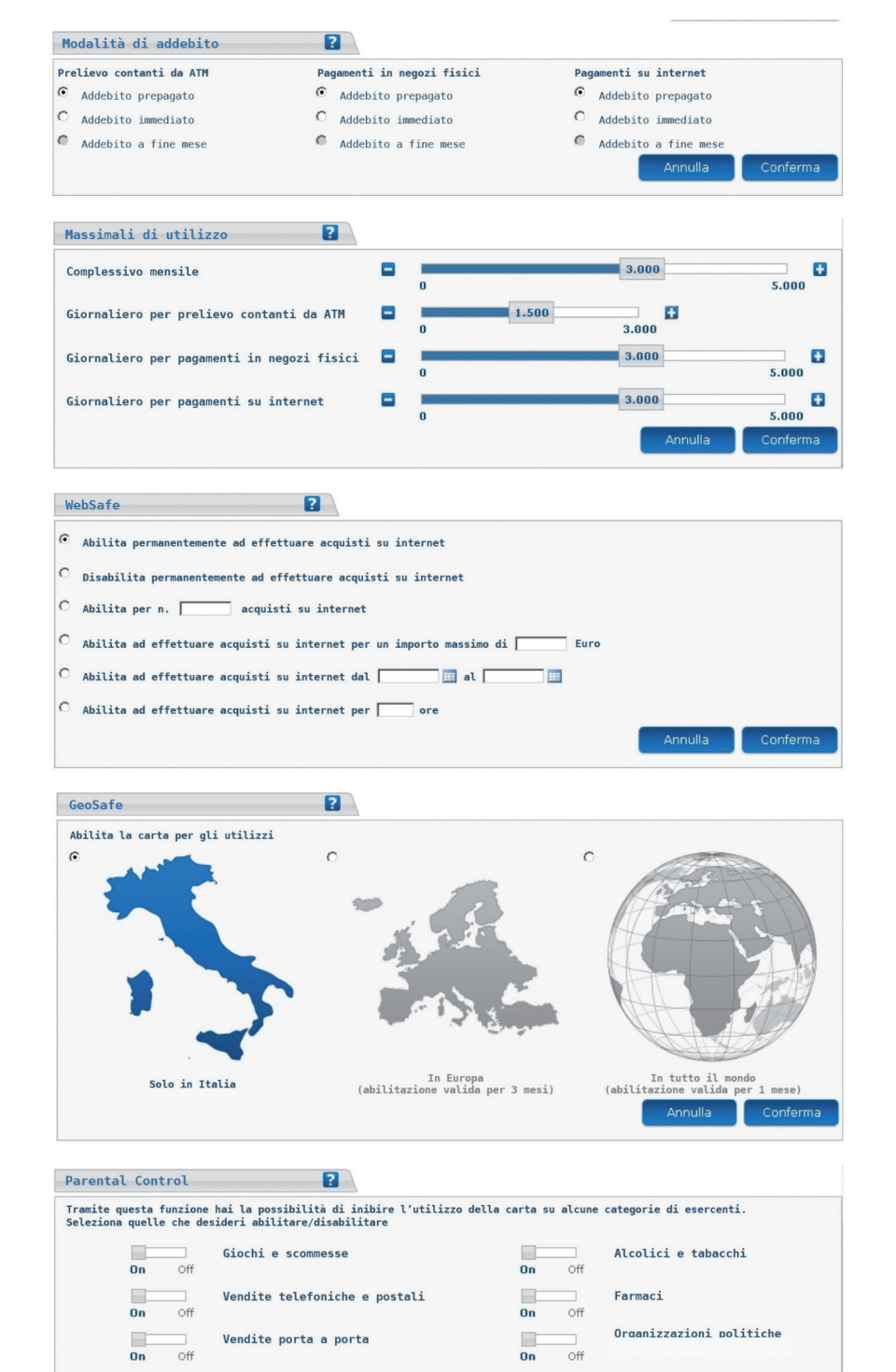

\* La categoria dei pagamenti su Internet include tutte le operazioni fatte "a distanza" (ossia quando la carta non interagisce con un terminale POS) e comprende pertanto anche i pagamenti fatti comunicando a distanza gli estremi della carta (transazioni M.O.T.O.) e gli addebiti ricorrenti (abbonamenti, utenze, ecc.).

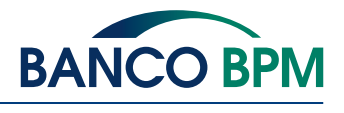

#### 3 di 5 • Ver. 3/2018

## Come si ricarica la disponibilità della carta

**YouCard** può essere ricaricata per funzionare in modalità prepagata fino al raggiungimento della capienza massima, pari a 10.000 euro:

- ✔ presso le Filiali della Banca emittente, per caricamenti in contanti oppure con addebito in conto corrente o su un'altra carta prepagata Banco BPM;
- ✔ tramite i Servizi Online (YouWeb, YouCall, YouApp) con addebito in conto corrente o su un'altra carta prepagata;
- ✔ tramite bonifico bancario, utilizzando il codice IBAN associato alla carta, indicato all'interno del servizio YouWeb e del contratto;
- ← tramite gli sportelli automatici (ATM) Banco BPM e gli oltre 10.000 ATM aderenti al circuito QuiMultiBanca, utilizzando una qualsiasi carta di debito.

Inoltre, se **YouCard** è abbinata ad un conto corrente Banco BPM, è possibile attivare il comodo servizio di Ricarica Automatica utilizzando la logica "a tempo" (la carta viene ricaricata periodicamente dell'importo definito) o "a soglia" (il raggiungimento di una determinata disponibilità minima innesca la ricarica), in modo da avere sempre a disposizione sulla carta la disponibilità desiderata.

## Come si controllano le operazioni e la disponibilità

Per verificare le operazioni effettuate, **YouCard** mette a disposizione numerose possibilità:

- ► Servizi online: tramite i servizi di banca via internet (YouWeb), via app (YouApp) e telefonica (YouCall), è possibile tenere sempre sotto controllo la disponibilità e tutti i movimenti effettuati con la carta in tempo reale, dal proprio personal computer oppure tramite smartphone o telefono; le operazioni di acquisto e prelievo sono chiaramente classificate in base alla tipologia (pagamento, prelievo, ricarica) ed alla modalità di addebito con cui sono state effettuate (prepagato, addebito immediato o differito);
- ✔ YouATM: presso gli sportelli automatici (ATM) Banco BPM e quelli aderenti al circuito Quimultibanca abilitati, inserendo la carta e digitando il codice PIN è possibile ottenere gratuitamente la stampa degli ultimi movimenti e del saldo aggiornato; in caso di abbinamento della carta al conto corrente, **YouCard** consente di stampare i movimenti suddivisi per modalità di addebito utilizzata nonché di visualizzare il saldo di prepagato residente sulla carta, il saldo del conto corrente abbinato e il plafond residuo a disposizione per gli utilizzi in modalità di addebito a fine mese;
- **★ YouAlert** (opzione a pagamento attivabile in filiale oppure all'interno del servizio YouWeb): il servizio di messaggistica segnala con un SMS le operazioni di acquisto o prelievo effettuate con la carta. E' inoltre possibile attivare sino a 11 ulteriori tipologie di notifica per tenere sempre monitorato l'utilizzo della carta via e-mail o SMS. Ad esempio, è possibile ricevere un messaggio periodico con l'informazione del saldo della carta, oppure in occasione di ogni bonifico in ingresso;
- $\triangleright$  filiale: in caso di necessità è possibile richiedere una stampa dei movimenti in filiale;
- ► rendiconto annuale: è prevista la produzione di un rendiconto con cadenza annuale in formato elettronico, disponibile tramite il servizio YouWeb. In alternativa, è possibile richiedere (dal servizio YouWeb oppure in Filiale) l'invio del documento in formato cartaceo.

## **Assistenza Clienti**

Il numero verde 800 024 024 (+39 045 960 2800 dall'estero), riportato per anche sul retro della carta, è a disposizione:

- $\triangleright$  per qualsiasi richiesta di informazione o per segnalare problemi di funzionamento della carta;
- $\vee$  per accedere in modalità sicura al servizio di banca telefonica YouCall;
- ► per richiedere il **blocco della carta** in caso di sottrazione, smarrimento o sospetta frode. Per il blocco, in caso di necessità è possibile utilizzare anche il numero di blocco delle carte di debito 800 822 056 (dall'estero, +39 02 60843768).

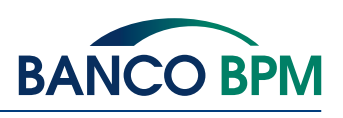

4 di 5 • Ver. 3/2018

# Condizioni economiche standard

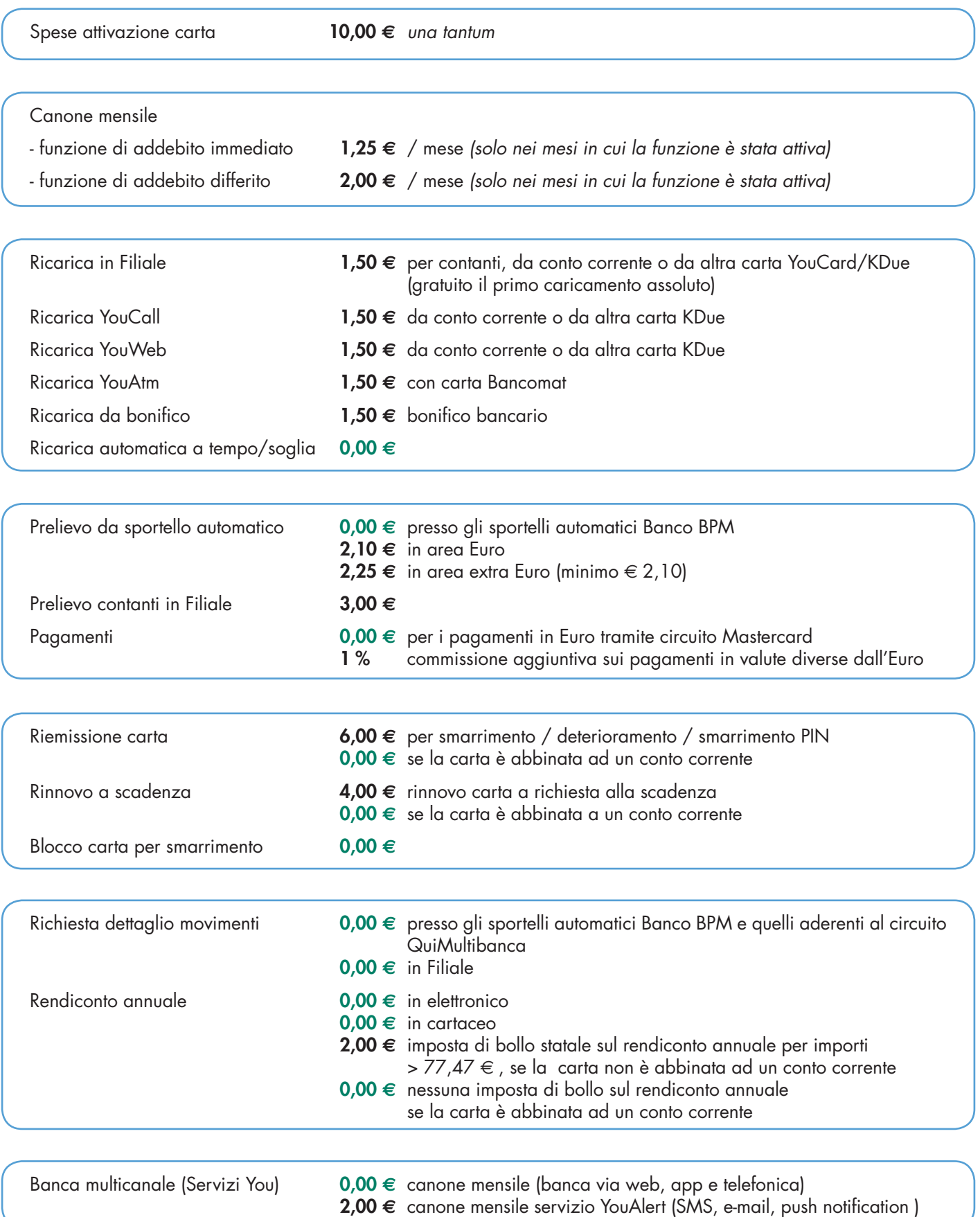

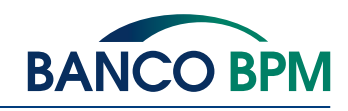

5 di 5 • Ver. 3/2018